#### Lecture 9: State Feedback and Observers

[IFAC PB Ch 9]

- State Feedback
- Observers
- Disturbance Estimation & Integral Action

#### **Control Design**

Many factors to consider, for example:

- Attenuation of load disturbances
- Reduction of the effect of measurement noise
- Command signal following
- · Variations and uncertainties in process behavior

#### **Two Classes of Control Problems**

**Regulation problems:** compromise between reduction of load disturbances and injection of measurement noise

• Lecture 9

Servo problems: make the output respond to command signals in the desired way

• Lecture 10

## State Feedback: Problem Formulation

• Discrete-time process model

 $x(k+1) = \Phi x(k) + \Gamma u(k)$ 

• Linear feedback from all states

u(k) = -Lx(k)

- Disturbances modelled by nonzero  $x(0) = x_0$
- Reasonable stability margins required
- Control signal magnitude must be reasonable

#### **Closed-Loop System**

The state equation

 $x(k+1) = \Phi x(k) + \Gamma u(k)$ 

with the control law

$$u(k) = -Lx(k)$$

gives the closed-loop system

$$x(k+1) = \left[\Phi - \Gamma L\right] x(k)$$

Choose L to obtain the desired characteristic equation

$$\det(zI - \Phi + \Gamma L) = 0$$

(Matlab: place or acker)

## **Example – Double Integrator**

$$x(k+1) = \begin{pmatrix} 1 & h \\ 0 & 1 \end{pmatrix} x(k) + \begin{pmatrix} h^2/2 \\ h \end{pmatrix} u(k)$$

Linear state-feedback controller

$$u(k) = -Lx(k) = -l_1x_1(k) - l_2x_2(k)$$

Closed-loop system becomes

$$\begin{aligned} x(k+1) &= (\Phi - \Gamma L) x(k) \\ &= \begin{pmatrix} 1 - l_1 h^2 / 2 & h - l_2 h^2 / 2 \\ -l_1 h & 1 - l_2 h \end{pmatrix} x(k) \end{aligned}$$

Characteristic equation

$$z^2 + \left(\frac{l_1h^2}{2} + l_2h - 2\right)z + \left(\frac{l_1h^2}{2} - l_2h + 1\right) = 0$$

#### **Example Cont'd**

Characteristic equation

$$z^{2} + \left(rac{l_{1}h^{2}}{2} + l_{2}h - 2
ight)z + \left(rac{l_{1}h^{2}}{2} - l_{2}h + 1
ight) = 0$$

Assume desired characteristic equation  $z^2 + a_1 z + a_2 = 0$ . Linear equations for  $l_1$  and  $l_2$ 

$$\frac{l_1h^2}{2} + l_2h - 2 = a_1$$
  $\frac{l_1h^2}{2} - l_2h + 1 = a_2$ 

#### **Example Cont'd**

Solution:

$$l_1 = \frac{1}{h^2} (1 + a_1 + a_2)$$
$$l_2 = \frac{1}{2k} (3 + a_1 - a_2)$$

- Linear in  $l_1$ ,  $l_2$  for every  $a_1$ ,  $a_2$
- L depends on h

#### Where to Place the Poles?

Recall from Lecture 7:

Loci of constant  $\zeta$  (solid) and  $\omega h$  (dashed) when

$$\frac{\omega^2}{s^2+2\zeta\,\omega s+\omega^2}$$

is sampled:

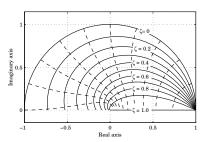

## **Deadbeat Control — Only in Discrete Time**

Choose  $P(z) = z^n \Rightarrow h$  only remaining design parameter

Drives all states to zero in at most n steps after an impulse disturbance in the states.

Finite time as opposed to infinite time in continuous time.

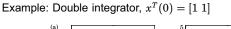

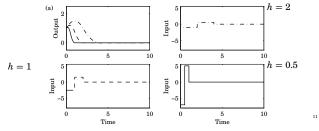

## **Example – Choice of Design Parameters**

## Double integrator, $x^T(0) = [1 \ 1]$ , $\omega h = 0.44$ , $\zeta = 0.707$

(b)  $\omega = 0.5$  (dash-dotted), (c)  $\omega = 1$  (dashed), (d)  $\omega = 2$  (solid)

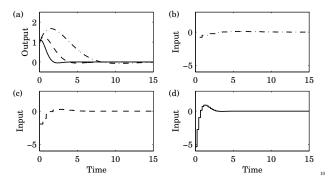

### State Feedback in Controllable Form

We previously derived the controllable canonical form

$$x(k+1) = \begin{bmatrix} -a_1 & -a_2 & \dots & -a_n \\ 1 & 0 & \dots & 0 \\ & \ddots & & \vdots \\ & & & 1 & 0 \end{bmatrix} x(k) + \begin{bmatrix} 1 \\ 0 \\ \vdots \\ 0 \end{bmatrix} u(k)$$

In this case, application of the state feedback

$$u = -l_1 x_1 - \dots - l_n x_n$$

changes the coefficients  $a_1, \ldots, a_n$  to  $a_1 + l_1, \ldots, a_n + l_n$ , so the characteristic polynomial changes to

$$z^{n} + (a_{1} + l_{1})z^{n-1} + \dots + (a_{n-1} + l_{n-1})z + a_{n} + l_{n}$$

Design method: Transform to controllable canonical form, apply state feedback, transform the controller back again – Ackermann's formula (see IFAC PB)

#### Controllability

The eigenvalues of  $\Phi-\Gamma L$  can be assigned to arbitrary positions if and only if the system is *controllable*, i.e. if the matrix

$$W_c = \left( \begin{array}{ccc} \Gamma & \Phi \Gamma & \dots & \Phi^{n-1} \Gamma \end{array} \right)$$

has full rank.

In practice, moving some eigenvalues could require very high gain and lead to very bad controllers.

#### Reconstruction

What should you do if you can not measure the full state vector or if you have noisy measurements?

#### **Reconstruction Through Direct Calculations**

13

15

17

Basic idea: Reconstruct the state vector through direct calculations using the input and output sequences y(k), y(k-1), ..., u(k), u(k-l), ... together with the state-space model of the plant.

Explained in detail in IFAC PB pg 61-62

Make sure that you understand it (a lot of notation but not difficult!)

Often sensitive to disturbances.

A better alternative is to use the model information explicitly.

#### **Reconstruction Using Observer**

 $\begin{aligned} x(k+1) &= \Phi x(k) + \Gamma u(k) \\ y(k) &= C x(k) \end{aligned}$ 

Introduce "feedback" from measured y(k)

$$\hat{x}(k+1) = \Phi \hat{x}(k) + \Gamma u(k) + K[y(k) - C\hat{x}(k)]$$

Form the estimation error  $\tilde{x} = x - \hat{x}$ 

$$\begin{split} \tilde{x}(k+1) &= \Phi \tilde{x}(k) - KC \tilde{x}(k) \\ &= [\Phi - KC] \tilde{x}(k) \end{split}$$

• Any eigenvalues possible, provided  $W_o =$ 

• Choose K to get good convergence

• Trade-off against noise amplification

#### **Deadbeat Observer**

A *deadbeat observer* is obtained if the observer gain K is chosen so that the matrix  $\Phi - KC$  has all eigenvalues zero.

The observer error goes to zero in finite time (in at most n steps, where n is the order of the system)

Noise sensitive (fast observer dynamics)

Equivalent to reconstruction using direct calculations.

#### **Observer for the Double Integrator**

$$\Phi - KC = \begin{pmatrix} 1 & h \\ 0 & 1 \end{pmatrix} - \begin{pmatrix} k_1 \\ k_2 \end{pmatrix} \begin{pmatrix} 1 & 0 \end{pmatrix} = \begin{pmatrix} 1 - k_1 & h \\ -k_2 & 1 \end{pmatrix}$$

Characteristic equation

$$z^{2} - (2 - k_{1})z + 1 - k_{1} + k_{2}h = 0$$

Desired characteristic equation:

 $z^2 + p_1 z + p_2 = 0$ 

Gives:

$$2 - k_1 = -p_1$$
$$1 - k_1 + k_2 h = p_2$$

14

full rank

#### **Observer for the Double Integrator cont'd**

Solution:

$$k_1 = 2 + p_1$$
  

$$k_2 = (1 + p_1 + p_2)/h$$

Assume deadbeat observer ( $p_1 = p_2 = 0$ )

$$egin{array}{l} k_1=2\ k_2=1/h \end{array}$$

Resulting observer

$$\begin{split} &\hat{x}_1(k+1) = \hat{x}_1(k) + h\hat{x}_2(k) + 2\Big(y(k) - \hat{x}_1(k)\Big) \\ &\hat{x}_2(k+1) = \hat{x}_2(k) + \frac{1}{h}\left(y(k) - \hat{x}_1(k)\right) \end{split}$$

#### **Output Feedback**

State feedback from observed state:

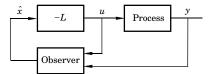

Controller:

$$\hat{x}(k+1) = \Phi \hat{x}(k) + \Gamma u(k) + K(y(k) - C\hat{x}(k))$$
$$u(k) = -L\hat{x}(k)$$

Transfer function from y to u:  $-L(zI - \Phi + \Gamma L + KC)^{-1}K$ 

#### **Disturbance Estimation**

How to handle disturbances that can not be modeled as impulse disturbances in the process state?

Assume that the process is described by

$$\frac{dx}{dt} = Ax + Bu + v$$
$$y = Cx$$

where v is a disturbance modeled as

$$\frac{dw}{dt} = A_w w$$
$$v = C_w w$$

Since disturbances typically have most of their energy at low frequencies, the eigenvalues of  $A_w$  are typically in the origin or on the imaginary axis (sinusoidal disturbance)

23

21

#### **An Alternative Observer**

The observer presented so far has a one sample delay:  $\hat{x}(k \mid k-1)$  depends only on measurements up to time k-1

Alternative observer with direct term:

$$\begin{split} \hat{x}(k \mid k) &= \Phi \hat{x}(k-1 \mid k-1) + \Gamma u(k-1) \\ &+ K \Big[ y(k) - C \Big( \Phi \hat{x}(k-1 \mid k-1) + \Gamma u(k-1) \Big) \Big] \\ &= (I - KC) \Big( \Phi \hat{x}(k-1 \mid k-1) + \Gamma u(k-1) \Big) + K y(k) \end{split}$$

Reconstruction error:

$$\tilde{x}(k \mid k) = x(k) - \hat{x}(k \mid k) = (\Phi - KC\Phi) \, \tilde{x}(k-1 \mid k-1)$$

•  $\Phi-KC\Phi$  can be given arbitrary eigenvalues if  $\Phi-KC$  can

*K* may be chosen so that some of the states will be observed directly through *y* ⇒ the order of the observer can be reduced
 Reduced order observer or *Luenberger observer*

#### Analysis of the Closed-Loop System

$$\begin{aligned} x(k+1) &= \Phi x(k) + \Gamma u(k) \\ \tilde{x}(k+1) &= (\Phi - KC)\tilde{x}(k) \\ u(k) &= -L\hat{x}(k) = -L(x(k) - \tilde{x}(k)) \end{aligned}$$

Eliminate u(k)

$$\begin{pmatrix} x(k+1)\\ \tilde{x}(k+1) \end{pmatrix} = \begin{pmatrix} \Phi - \Gamma L & \Gamma L\\ 0 & \Phi - KC \end{pmatrix} \begin{pmatrix} x(k)\\ \tilde{x}(k) \end{pmatrix}$$

Separation

Control poles:  $A_c(z) = \det(zI - \Phi + \Gamma L)$ Observer poles:  $A_o(z) = \det(zI - \Phi + KC)$ 

#### **Disturbance Estimation**

Augment the state vector:  $\begin{pmatrix} x \\ w \end{pmatrix}$ 

Gives the augmented system

$$\frac{d}{dt}\begin{pmatrix} x\\ w \end{pmatrix} = \begin{pmatrix} A & C_w\\ 0 & A_w \end{pmatrix} \begin{pmatrix} x\\ w \end{pmatrix} + \begin{pmatrix} B\\ 0 \end{pmatrix} u$$
$$y = \begin{pmatrix} C & 0 \end{pmatrix} \begin{pmatrix} x\\ w \end{pmatrix}$$

which is sampled into

$$\begin{pmatrix} x(k+1) \\ w(k+1) \end{pmatrix} = \begin{pmatrix} \Phi & \Phi_{xw} \\ 0 & \Phi_{w} \end{pmatrix} \begin{pmatrix} x(k) \\ w(k) \end{pmatrix} + \begin{pmatrix} \Gamma \\ 0 \end{pmatrix} u(k)$$
$$y = \begin{pmatrix} C & 0 \end{pmatrix} \begin{pmatrix} x(k) \\ w(k) \end{pmatrix}$$

24

#### Augmented Observer and State Feedback

Augmented observer:

$$\begin{pmatrix} \hat{x}(k+1)\\ \hat{w}(k+1) \end{pmatrix} = \begin{pmatrix} \Phi & \Phi_{xw}\\ 0 & \Phi_{w} \end{pmatrix} \quad \begin{pmatrix} \hat{x}(k)\\ \hat{w}(k) \end{pmatrix} + \begin{pmatrix} \Gamma\\ 0 \end{pmatrix} u(k) + \begin{pmatrix} K\\ K_{w} \end{pmatrix} \epsilon(k)$$
with  $\epsilon(k) = y(k) - C\hat{x}(k)$ 

Augmented state feedback control law:  $u(k) = -L\hat{x}(k) - L_w \hat{w}(k)$ 

If possible, select  $L_w$  such that  $\Phi_{xw} - \Gamma L_w = 0$ 

#### Disturbance Estimation: Closed-Loop System

The closed-loop system can be written

$$\begin{split} & x(k+1) = (\Phi - \Gamma L)x(k) + (\Phi_{xw} - \Gamma L_w)w + \Gamma L\tilde{x}(k) + \Gamma L_w \tilde{w} \\ & w(k+1) = \Phi_w w(k) \\ & \tilde{x}(k+1) = (\Phi - KC)\tilde{x}(k) + \Phi_{xw} \tilde{w}(k) \\ & \tilde{w}(k+1) = \Phi_w \tilde{w}(k) - K_w C\tilde{x}(k) \end{split}$$

- *L* ensures that *x* goes to zero at the desired rate after a disturbance.
- The gain  $L_w$  reduces the effect of the disturbance v on the system by feedforward from the estimated disturbances  $\hat{w}$ .
- K and  $K_w$  influence the rate at which the estimation errors go to zero.

#### **Disturbance Estimation: Block Diagram**

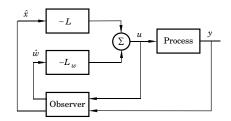

#### **Special Case: Constant Input Disturbance**

Assume constant disturbance acting on the plant input:

- v = w
- $\Phi_w = 1$
- $\Phi_{xw} = \Gamma$

If we choose  $L_w = 1$  we will have perfect cancellation of the load disturbance

New controller + estimator

$$\begin{split} u(k) &= -L\hat{x}(k) - \hat{v}(k) \\ \hat{x}(k+1) &= \Phi \hat{x}(k) + \Gamma \Big( \hat{v}(k) + u(k) \Big) + K\epsilon(k) \\ \hat{v}(k+1) &= \hat{v}(k) + K_w \epsilon(k) \\ \epsilon(k) &= y(k) - C\hat{x}(k) \end{split}$$

#### Example – Design

· Control of double integrator

$$\frac{dx}{dt} = \begin{pmatrix} 0 & 1\\ 0 & 0 \end{pmatrix} x + \begin{pmatrix} 0\\ 1 \end{pmatrix} u$$
$$y = \begin{pmatrix} 1 & 0 \end{pmatrix} x$$

- Sample with h = 0.44
- Discrete state feedback designed based on continuous-time specification  $\omega=1,\,\zeta=0.7$

- Gives  $L = [0.73 \ 1.21]$ 

• Extended observer assuming constant input disturbance to obtain integral action; all three poles placed in z = 0.75.

#### **Special Case: Block Diagram**

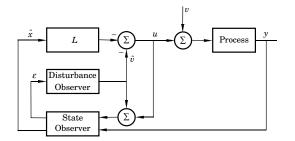

The disturbance estimator is integrating the prediction error of the observer.

The overall controller will have integral action

29

27

26

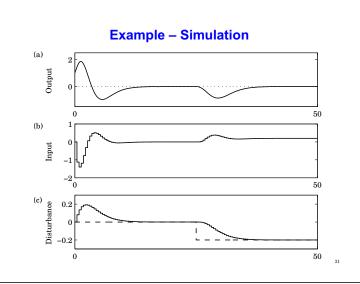

# **Optimization-Based Design**

Pole-placement design:

• L and K derived through pole-placement

In the course Multivariable Control (Flervariabel Reglering, Lp Vt 1) L and K are instead derived through optimization

• LQ (Linear Quadratic) and LQG (Linear Quadratic Gaussian) control

32

- Short overview in Ch 11 of IFAC PB
- Not part of this course

## **Examples in Matlab**

- >> A = [0 1; 0 0]; >> B = [0; 1];
- >> h = 0.44;
- >> % Sampled system matrices >> [Phi,Gamma] = c2d(A,B,h)
- >> % Desired poles in continuous time
- >> omega = 1; zeta = 0.7;
- >> pc = roots([1 2\*zeta\*omega omega^2]) >> % Corresponding desired discrete poles
- >> pd = exp(pc\*h)
- >> % Design state feedback
- >> L = place(Phi,Gamma,pd)
- >> % Design augmented observer
- >> Phie = [Phi Gamma; zeros(1,2) 1];
- >> Ce = [C 0];
  >> Ke = acker(Phie',Ce',[0.75 0.75 0.75])'